**Page \_\_of \_\_\_**

## **ADD TO CHEMICAL INVENTORY**

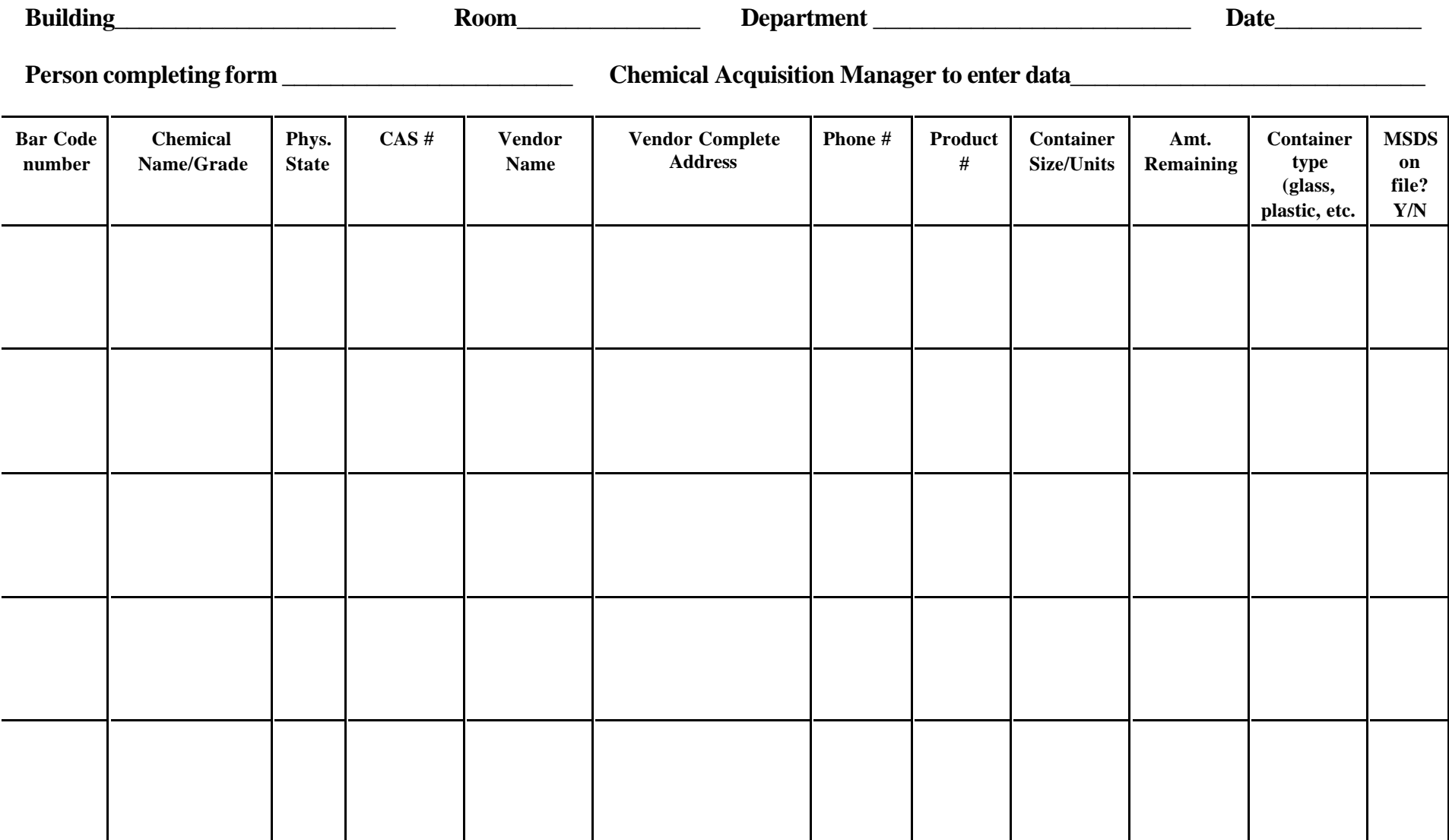